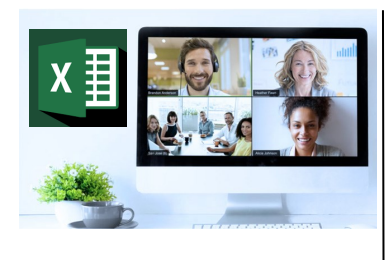

## **Virtual Classroom Set-Up**

When setting up our Virtual Classroom, we have striven to offer the same quality of customer experience as attained through our 'face to face' training environment

Take a look at the great feedback on our About Virtual Classrooms tab https://fasttrackcomputertraining.co.uk/ about-virtual-classrooms

The Fast Track Virtual Classroom is currently choosing Microsoft Teams as the main Conference platform. Therefore, before joining the Virtual Classroom you will need to download Microsoft Teams.

## **Delegate Pre-Requisites**

Aimed at delegates with a high level of experience using Excel preferably having attended Excel Beyond the Basics course

All delegates should have a sound knowledge of building formulae using various functions but who require to further their skills by using more complex formulae building

## **Course Duration**

This is a One Day Course

## **Course Details**

Courses commence at 9:30 a.m. through to 4:30 p.m.

All delegates will receive Training Courseware following the courses in pdf format together with a Course Attendance Certificate

## **Corporate Courses**

Virtual Classroom Corporate courses are available

## **Modular Courses**

Bite-sized 'modular' courses are

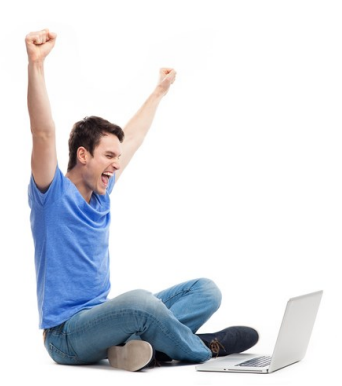

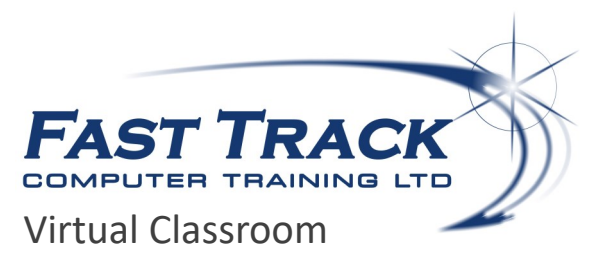

# **Excel Above & Beyond**

## **Target Audience**

Aimed at high level users of Excel, this one day event will look at more advanced features. The session will include techniques for nesting formulae using a variety of functions and with a workshop feel to the session, allowing delegates to experiment with their particular needs as well as working with array formulae and exploring more advanced features in Conditional Formatting.

## **The Content**

## Using XLOOKUP Using INDEX & MATCH Nesting Additional Functions

- Tips and Tricks when nesting functions
- Understanding Nesting in more detail using a variety of functions
- Combining IF's with VLOOKUP
- Nesting text functions LEFT, RIGHT, MID, PROPER, FIND, SEARCH
- \* Nesting INDIRECT
- Nesting workshop to explore other options

## Auditing Worksheets

Evaluating Formulae

## Using Array Formulae

- Why use Array Formulae?
- \* Incorporating other functions

## Offset Function

- Creating the OFFSET formula
- \* Incorporating other functions
- Creating the Combo Box
- Using Concatenate
- \* Insert a chart & linking the title to the Concatenate formula

## Useful Date & Time Functions

- Using variety of date functions including NET-WORKDAYS, WORKDAY
- Working with time in formulae
- Using Elapsed Time
- The INT function

## Advanced Filters Conditional Formatting - More Features

- Custom conditional formatting rules
- Utilising formulae within conditional formatting
- Applying formatting to entire row
- Creating a dynamic record highlight
- Comparing values
- Creating banded columns
- Comparing data on different sheets
- Formatting values using LARGE, SMALL
- Using dates in conditional formatting
- Separating dates within a list
- Using stop if true
- Conditional formatting workshop
- Using PowerPivots (see below)

At the end of the session, time permitting, we may run a short 'demonstration' session as an introduction to the functionality of Microsoft PowerPivots.

If you are interested in learning how to use this feature rich feature, we offer a Virtual Classroom one day course - Excel BI - Using PowerPivots full details are available on our website

#### Excel VBA - Building Macros

To further your excel skills, we now offer Virtual Classroom courses on automating spreadsheets using VBA to create macros - full details available on our website

# Call us on 01527 836840 FAST TRACK

Our team will be happy to give you the options and pricing

Email sales@fasttrackcomputertraining.co.uk Website www.fasttrackcomputertraining.co.uk